## Fichier:D placer une Yourt Snapshot 268.jpg

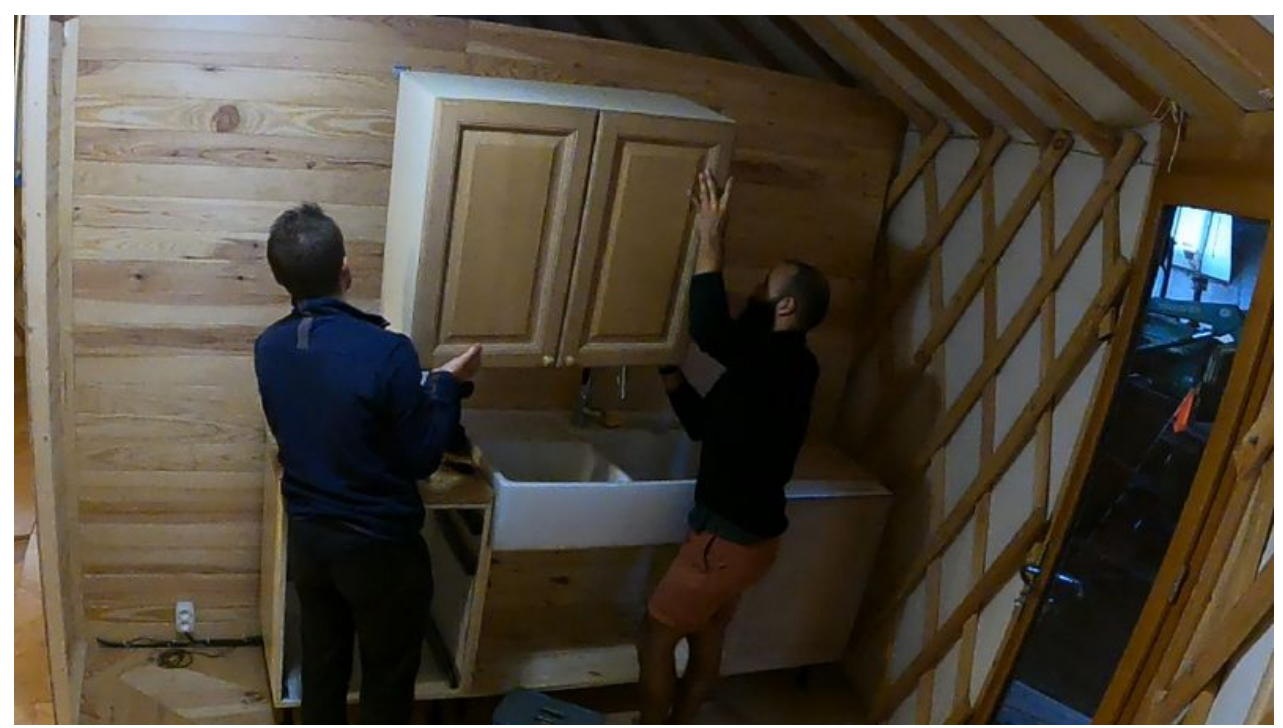

Taille de cet aperçu :800 × 450 [pixels](https://wiki.lowtechlab.org/images/thumb/f/f6/D_placer_une_Yourt_Snapshot_268.jpg/800px-D_placer_une_Yourt_Snapshot_268.jpg). Fichier [d'origine](https://wiki.lowtechlab.org/images/f/f6/D_placer_une_Yourt_Snapshot_268.jpg) (1 024 × 576 pixels, taille du fichier : 118 Kio, type MIME : image/jpeg) D\_placer\_une\_Yourt\_Snapshot\_268

## Historique du fichier

Cliquer sur une date et heure pour voir le fichier tel qu'il était à ce moment-là.

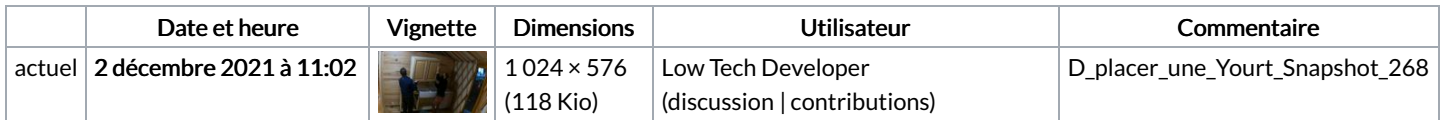

Vous ne pouvez pas remplacer ce fichier.

## Utilisation du fichier

La page suivante utilise ce fichier :

[Déplacer](https://wiki.lowtechlab.org/wiki/D%25C3%25A9placer_une_Yourt) une Yourt